### Appian Administration

Serafeim Papastefanos 213 137 1059 / 694 51 95 545 spapas@gmail.com

### Architecture

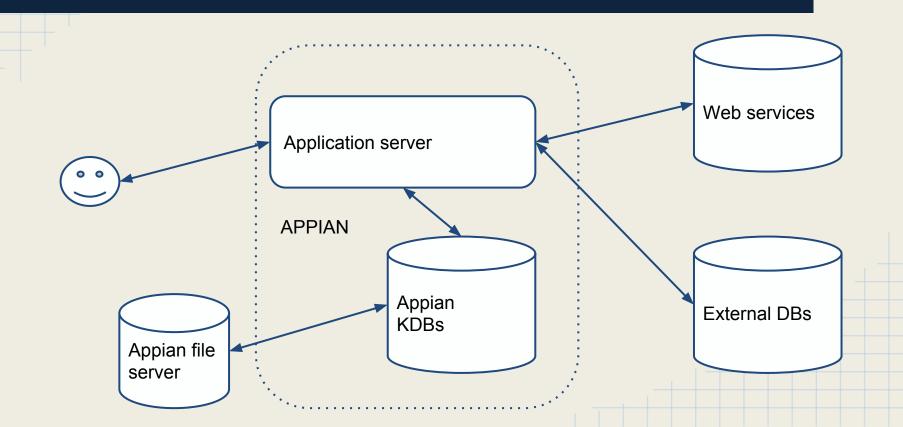

## Appian Engines

- Real-Time-In Memory Databases
- Two processes: Gateway + database
  - API talks to gateway which serializes requests to database
- KDB files
  - Database
  - Synchronous Transaction Logs
- Loaded in RAM when engines start
- When a write occurs it is applied to the memory database and written to the transaction logs
- Logs are applied to the kdb file-database when a checkpoint occurs
- A checkpoint occurs when Appian is properly shut down
- If there is an improper shutdown, transaction logs will be applied when Appian is started - so it will need some time

# Checkpointing

- Each KDB file has a name of xx\_yyy.kdb, where xx is the name of the engine (PX - process execution, PD - process design etc) and yyy is the current database number.
- A new kdb file with an increased by one number is created when the checkpoint finishes - size of new kdb will be decreased (because the log will be deleted)
- For instance if we have px\_111.kdb, after the checkpoint we will have both px\_112.kdb and px\_111.kdb
- The kdb with the biggest number is our current database
- When the engines are checkpointing, a writing\_\*.kdb file will be created this will be renamed to the new kdb.
- If we have writing\_\*.kdb files then checkpointing didn't finish successfully (not a real problem)
- Not all engines have the same numbers
- Engines are not responsive during the checkpointing

#### Analysis of Applan Engines

1

| Portal                      | Stores all information about portal pages                                                                    |
|-----------------------------|----------------------------------------------------------------------------------------------------|
| Content                     | Stores the knowledge center and folder structure within the document management component of the application |
| Collaboration<br>Statistics | Contains statistics on usage and document storage                                                            |
| Email<br>Notifications      | Responsible for connecting Appian Enterprise to an SMTP                                                      |
| Portal<br>Notifications     | Stores information about system notification settings                                                        |
| Forums                      | Stores all of the topics and messages posted to discussion forums on the system                              |
| Channels                    | Stores information about the portlet types that are displayed on portal pages                                |
| Metadata                    | Stores information about Metadata structures                                                                 |

# Analysis of Appian Engines 2

| Personalization         | Stores information about groups and group types                                                 |
|-------------------------|-------------------------------------------------------------------------------------------------|
| Process<br>Design       | Stores all information that pertains to the design of the process models within the application |
| Process<br>Analytics    | Stores all relevant information that may be used in a report on a process                       |
| Process<br>Execution 00 | Manages process execution and data for associated process models.                               |
| Process<br>Execution 01 | Manages process execution and data for associated process models.                               |
| Process<br>Execution 02 | Manages process execution and data for associated process models.                               |

### Distributed architectures

- Different servers for appian engines & application server
  - Configuration with topology.xml
  - Our current architecture
- Multiple Application servers communicating with the same applian engines
  - Easy to do it (only application servers need configuration)
  - A load balancer is needed in front
  - Minimum risk we'd done it
- Appian engines in different servers (not replicated)
  - For instance, one server for the process execution engines, one server for the process analytics engines, a third for every other engine
  - Can also add more execution & analytics engines
  - We have not tried it (yet) however risk is minimum and benefits are great \*if\* the bottleneck is on appian engines
- Appian engines in different servers (replicated)
  - o :-(

#### Process Execution & Analytics engines

- Three execution engines
- Three different counters for Process Ids
  - ~ 260M difference in numbers
- Three analytics engines
- Reports are generated sequentially on each engine
- There is a limit on the amount of generation time for each report (~10 s)
- If one user requests a page with three long running reports (~10 s) then a second user request in the same page will start processing after 10 s
  - So it'd need 20 s to complete!

### Check status of appian engines

```
<appian>\server\ scripts\diagnostic\checkengine.bat
     SUMMARY (2013-11-01 11:10:32.708 GMT) SUMMARY
                       ACTIVE GW STATUS ISSUES
    APP
    Discussion Forums
                           1/1
                                    Okay
    Notifications Service
                          1/1
                                   Okay
    Notifications Email Processor 1/1
                                      Okay
    Channels
                        1/1
                                 Okay
0
    Collaboration
                         1/1
                                 Okay
    Collaboration Statistics
                           1/1
                                   Okay
    Personalization
                         1/1
                                  Okay
    Portal 1/1
                               Okay
    Metadata Structure Service
                              1/1
                                      Okay
    Process-Design
                          1/1
                                   Okay
    Process-Analytics0000
                                     Okay
0
    Process-Analytics0001
                            1/1
                                     Okay
0
                            1/1
    Process-Analytics0002
                                     Okay
    Process-Exec00
                                   Okay
                           1/1
    Process-Exec01
                           1/1
                                   Okay
    Process-Exec02
                           1/1
                                   Okay
```

All engines should return Okay

## Start/stop appian engines

- Production:
  - Use windows services
- Uat / dev:
  - <appian>\server\\_scripts\start-suite.bat
  - <appian>\server\\_scripts\stop-suite.bat
- When starting:
  - Run diagnostic/checkengine.bat until all engines are ok. Only then start application server
- When stopping: First stop Application server
  - Then run stop-suite and diagnostic\checkengine.bat until you see the message \* FATAL! No gateway is active. to \*all\* engines
  - Stop-suite may need to run a second or third time if kdbs are too big
- Try to not kill appian processes (k.exe) abruptly

## Application server

- We are using WebSphere
  - Start and stop through windows services
- Two main applications
  - appian.suite: The appian web app uses a Java API to talk to the engines
  - Root (/): This hosts a number of JSPs that are used to call web processes or to return JSON content for usage in Ajax.
- Various other components
  - Datasources
  - Messaging with JMS
  - Email poller
  - Spring-security

## Logging

- Very detailed logs (https://forum.appian.com/suite/wiki/71/Logging)
- <appian>/logs
  - login-audit.csv: All logins to the system
  - gw\_XX\_date.log: Logs for gateway XX(PD, PX, etc)
  - db XX date.log: Logs for database XX
  - deletion.log: Who and when deletes objects from designer
  - mail-listener.log: Log of email poller
- <appian>/logs/data-metrics
- <appian>/logs/perflogs
- Most errors and log output are visible only to the application server logs since it is executed through a java thread there
  - Appian engines don't actually use java at all!
  - http://en.wikipedia.org/wiki/K (programming language)